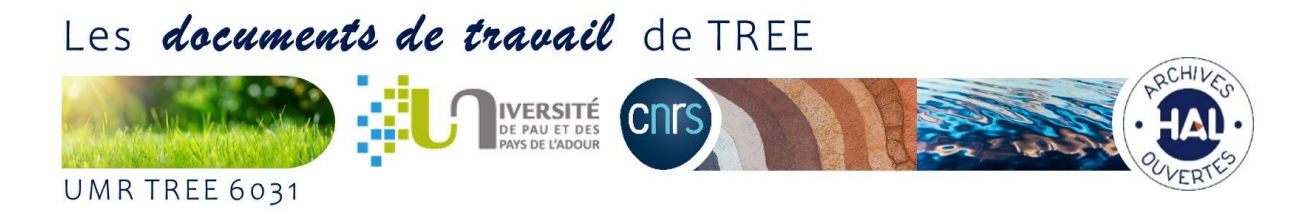

# Déposer dans la collection des *Documents de travail de TREE*

## Pourquoi déposer ? $1$

Les membres de l'UMR TREE sont fortement encouragés à publier leurs documents de travail dans la collection des "Documents de travail de TREE". Largement diffusée dans les réservoirs de pré-publications et sur les plateformes d'archives ouvertes, elle joue un rôle important dans la visibilité des travaux scientifiques du laboratoire.

Première étape avant la publication d'un article dans une revue à comité de lecture (*peer review*), le document de travail ou working paper vise à susciter des échanges avec sa communauté scientifique et faire progresser la connaissance sur le sujet étudié. Il permet de diffuser plus rapidement les résultats de ses recherches et d'attester de son droit d'auteur sur le contenu.

### Qui peut publier ?

Tous les membres de l'UMR TREE 6031peuvent publier dans la série des Documents de travail de TREE, quel que soit leur statut : enseignant.e-chercheurs-euses, chercheur.e.s, doctorant.e.s, post-doctorant.e.s, chercheur.e.s associé.e.s.

#### Comment déposer ?

**Envoyer votre fichier à Fabien Candau (fabien.candau (at) univ-pau.fr).** Après acceptation et vérification de la mise en forme, il soumettra l'ensemble aux responsables HAL de l'UMR, pour publication dans la série des Documents de travail de TREE. Pour les doctorant.e, l'accord explicite du/de la directeur-trice de thèse est nécessaire.

#### Affiliations et signature

 $\overline{a}$ 

- Pour **Pau** : Prénom NOM, Université de Pau et des Pays de l'Adour, E2S UPPA, CNRS, TREE, Pau, France
- Pour **Bayonne** : Prénom NOM, Université de Pau et des Pays de l'Adour, E2S UPPA, CNRS, TREE, Bayonne, France

Vous pouvez détailler Transitions énergétiques et environnementales si vous le souhaitez. Il est important d'utiliser cette signature ; nous recevons régulièrement la liste de ceux qui ont mal signé… et l'UPPA ne met pas au crédit de notre laboratoire les publications qui ne font pas apparaître E2S UPPA.

<sup>&</sup>lt;sup>1</sup> Procédure adaptée de : [https://cesdoc.pantheonsorbonne.fr/appui-recherche/deposer-document-travail.](https://cesdoc.pantheonsorbonne.fr/appui-recherche/deposer-document-travail) Merci à Lucie Label.